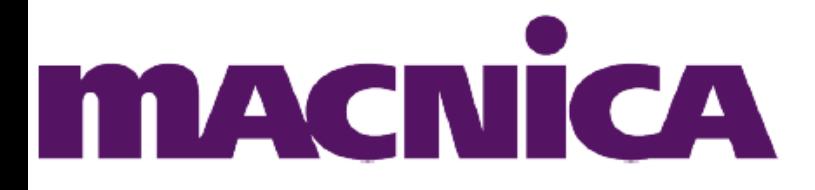

# **Componentes em VHDL kit MERCURIO IV**

Este documento apresenta uma descrição dos controladores implementados em VHDL para os componentes do kit MERCURIO IV. Os controladores implementados foram:

- 1. Matriz LEDs;
- 2. Display de 7 segmentos;
- 3. Display LCD;
- 4. Teclado;
- 5. RS-232;
- 6. Conversor AD;
- 7. Conversor DA.
- 8. Saída VGA ;
- 9. Sensor de Temperatura;
- 10. USB Device.

#### **1) Matriz de LEDs**

O controlador da matriz de LEDs implementa o controlador da matriz de LEDs multiplexada 5x8, sendo o valor das linhas comum a todas as colunas. Como entradas o componente apresenta um sinal de clock, um reset (rst), que impõem a todas as saídas o nível lógico baixo, e uma entrada de índice. O índice é utilizado para selecionar qual o caractere deve ser mostrado na matriz de LEDs. Todos os caracteres utilizados precisam ser configurados anteriormente no arquivo matriz\_leds\_pkg.vhd, em que os LEDs acesos são representados por nível lógico alto.

As saídas podem ser ligadas diretamente aos pinos ligados às linhas e colunas da matriz (out\_col corresponde as colunas e out\_row corresponde as linhas).

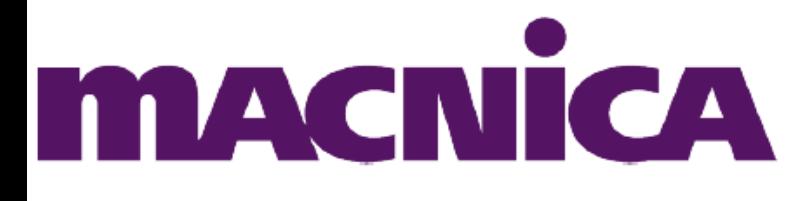

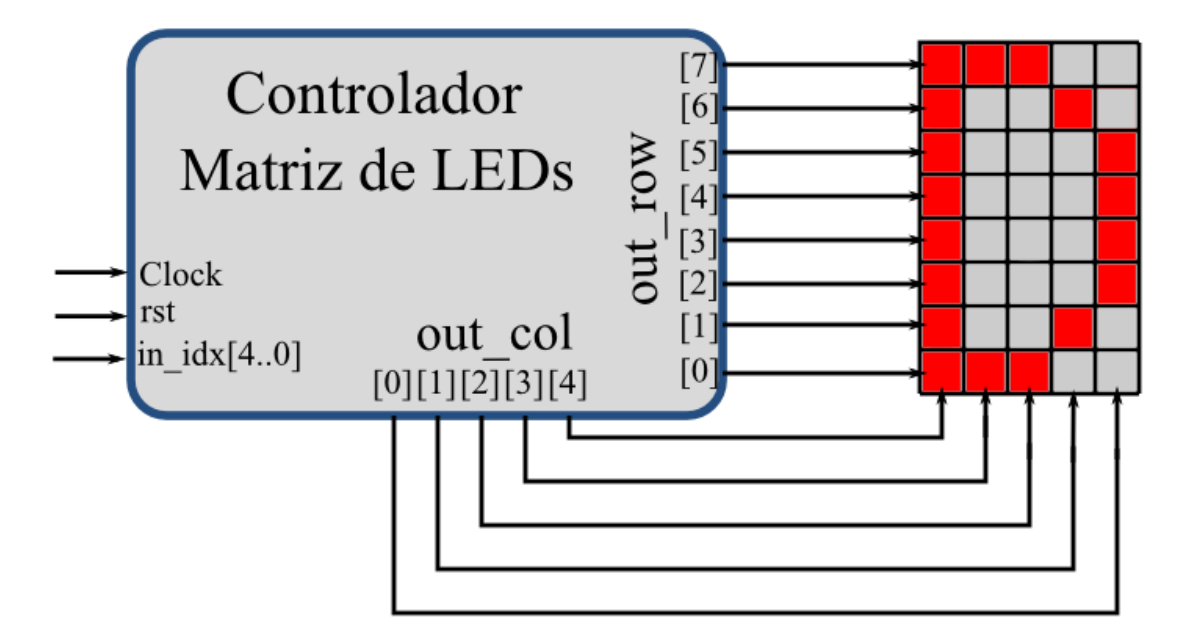

Figura 1: Diagrama do controlador e da matriz de LEDs

A frequência de multiplexação pode ser configurada na instanciação do componente através do parâmetro (*generic*) PREESCALER. O componente pode ser declarado e instanciado da seguinte forma:

Declaração do Componente em VHDL

```
component matriz_leds is
generic(
        PRESCALER: integer
); 
port(
        clock : in std_logic;
         rst : in std_logic;
        in_idx : in std_logic_vector (3 downto 0);
        out_col : out std_logic_vector (4 downto 0);
        out_row : out std_logic_vector (7 downto 0)
);
end component;
```
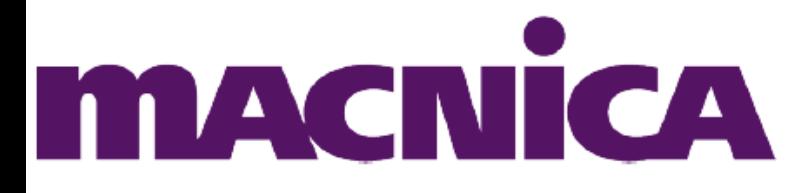

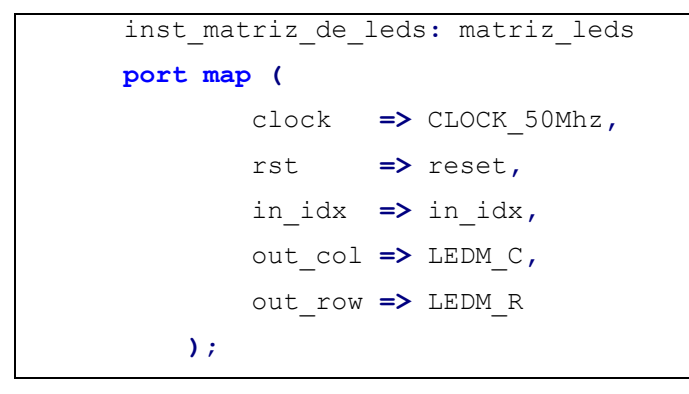

# **1.1) Matriz de LEDs Package**

O arquivo matriz\_leds\_pkg.vhd contém o mapeamento dos caracteres que serão mostrados na matriz e a declaração de uma ROM, que será utilizada para armazenar os caracteres que poderão ser escritos. A posição de um caractere na ROM determina qual o índice (in\_idx) que é necessário passar para o controlador para que o caractere seja escrito. Como in\_idx possui apenas 4 bits, pode-se armazenar até 16 caracteres.

Os caracteres armazenados podem ser alterados/adicionados alterando matriz\_leds\_pkg.vhd. Para adicionar um novo caractere, basta criar uma nova constante do tipo char (definido no pacote), sendo cada grupo de 8 bits corresponde a uma coluna e o bit mais significativo é atribuído ao LED mais acima, por exemplo, o caractere 2:

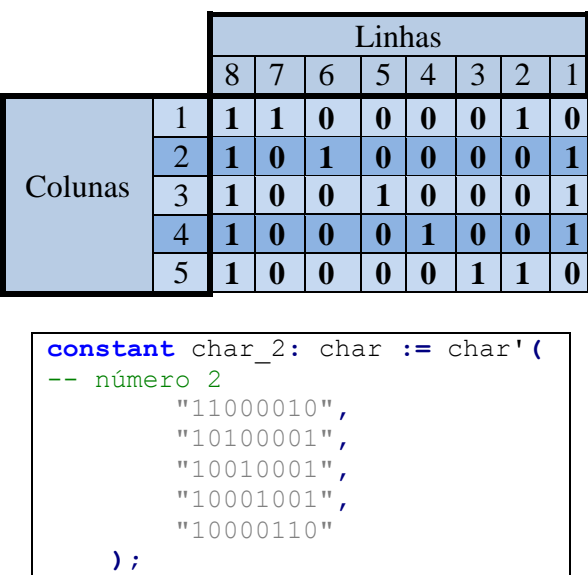

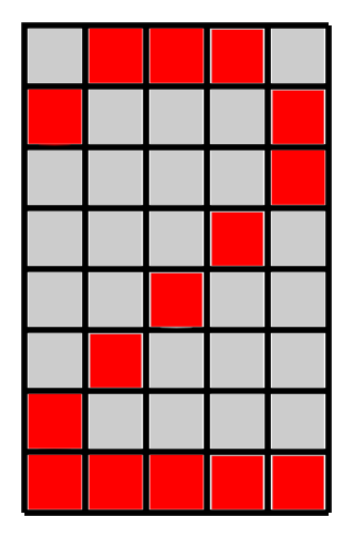

Figura 2: Montagem de um dado para inclusão na matriz\_leds\_pkg.vhd.

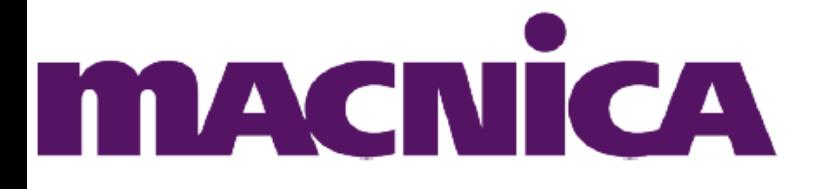

Para que o caractere fique acessível pelo controlador, é necessário aumentar o tamanho da ROM e acrescentá-lo a ela. A alteração do tamanho da ROM é feito no inicio do programa, através da constante NUM\_CHAR. Para acrescentar o caractere a ROM, basta adicionar o nome da constante à declaração da ROM:

Declaração da ROM

|       | type ROM is array (0 to NUM CHAR-1) of char; |
|-------|----------------------------------------------|
|       | constant msg: ROM := ROM' (                  |
|       | char $0,$                                    |
|       | char 1,                                      |
|       | $char_2$ ,                                   |
|       | char $3,$                                    |
|       | char $4,$                                    |
|       | char 5,                                      |
|       | char 6,                                      |
|       | char 7,                                      |
|       | char 8,                                      |
|       | char 9,                                      |
|       | char null                                    |
| $)$ ; |                                              |
|       |                                              |

O índice equivalente a cada caractere nada mais é do que a posição na memória em que ele está gravado, que vai de 0 até NUM\_CHAR-1, seguindo a sequencia de declaração  $(char_0\rightarrow in_idx = 0).$ 

#### **2) Display de 7 Segmentos**

O controlador de display de 7 segmentos recebe um dado de quatro bits, através da interface entrada, e decodifica o dado, indicando quais os segmentos estarão acesos e quais estarão apagados de forma a apresentar o algarismo hexadecimal (0 a F) correspondente no display, pela interface saida.

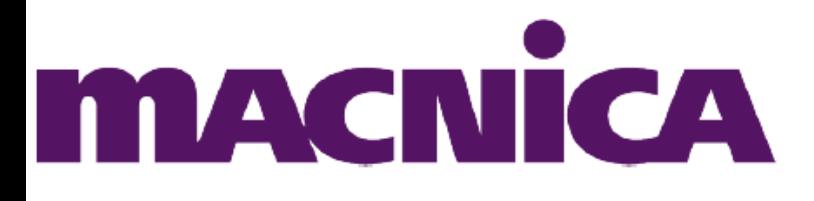

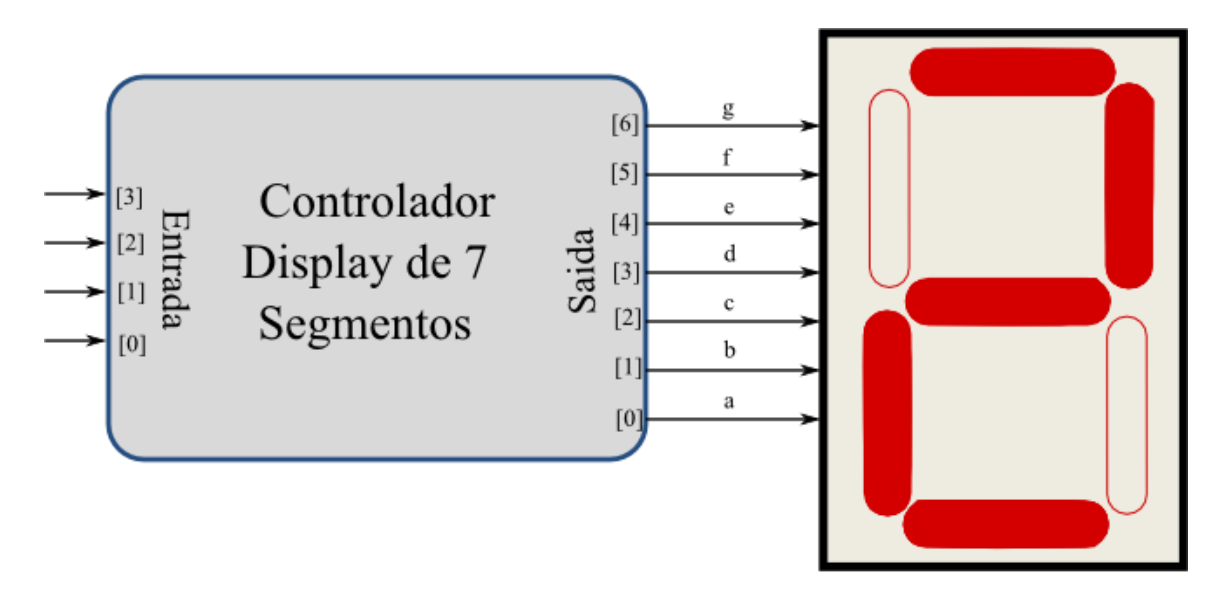

Figura 3: Diagrama do controlador de display de 7 segmentos conectado ao display.

A declaração e instanciação do componente podem ser feitas da seguinte forma:

```
Declaração do Componente em VHDL
```

```
component display_7seg is
    port(
         entrada : in std_logic_vector(3 downto 0);
         saida : out std_logic_vector(6 downto 0)
    );
end component;
```
Instanciação do Componente em VHDL

```
Inst_display_7seg:
   display 7seg
    port map
     (
         entrada => entrada,
        saida => DISP0 D(6 downto 0)
     );
```
#### **3) Display LCD**

O controlador de display LCD é destinado ao controle de um display 16x2. O componente possui diversas entradas e saídas:

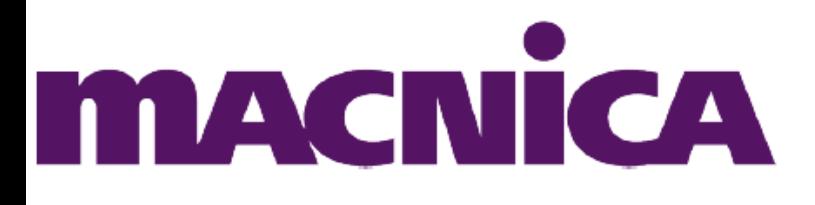

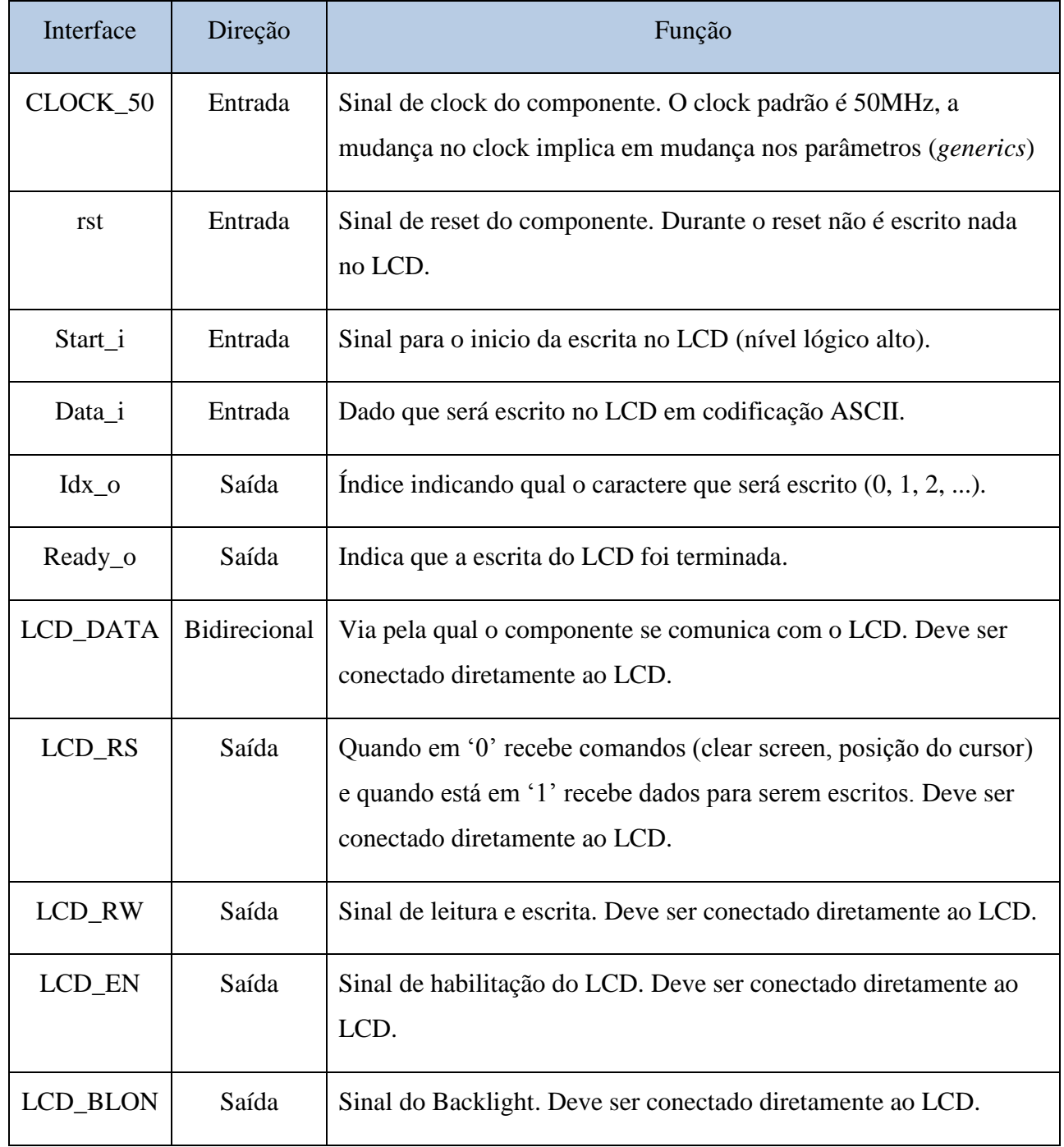

Os sinais com o prefixo LCD, se referem a sinais destinados a comunicação direta com o display LCD. Os demais sinais devem ser fornecidos pelo sistema que utilizará o componente.

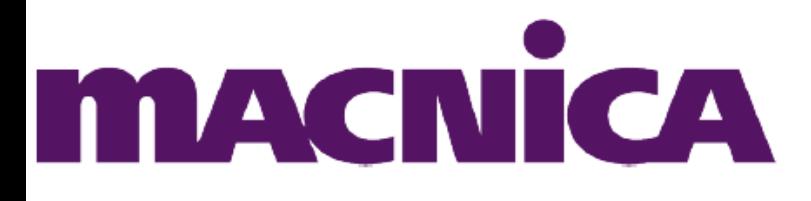

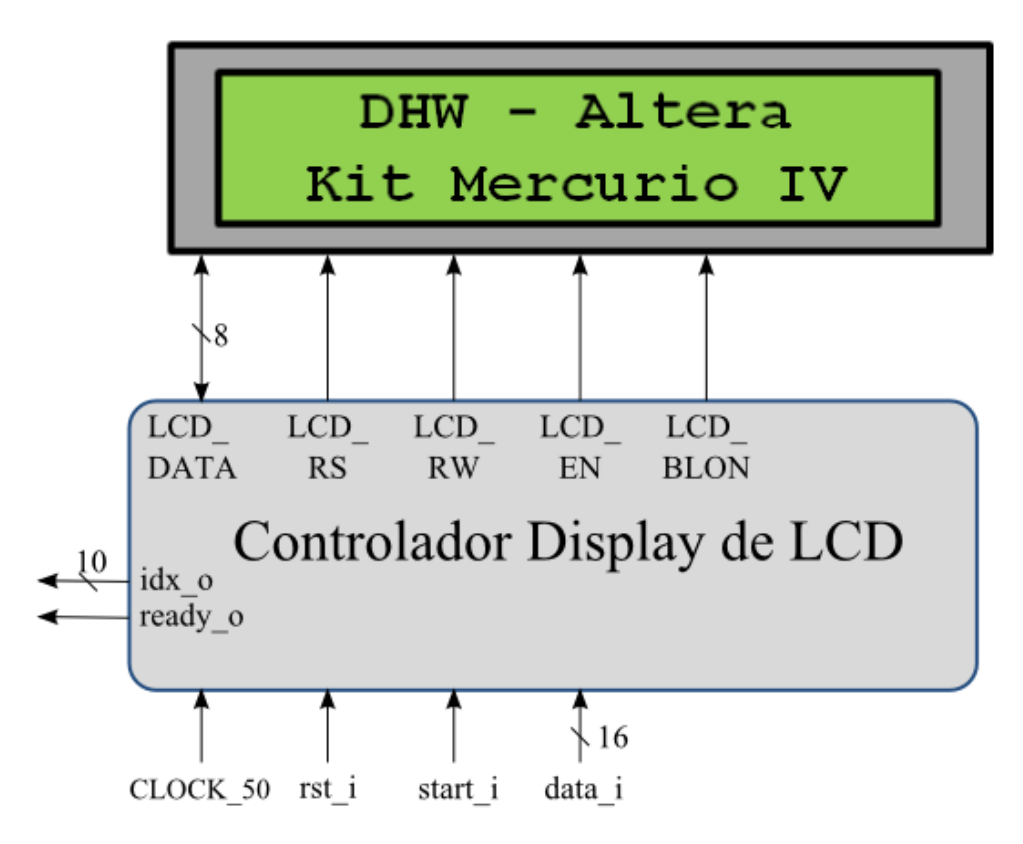

Figura 4: Diagrama de ligação entre o controlador e o display

Além dos sinais de entrada e saída, o controlador pode ser configurado para outros tipos de display ou clock. Os parâmetros presentes são:

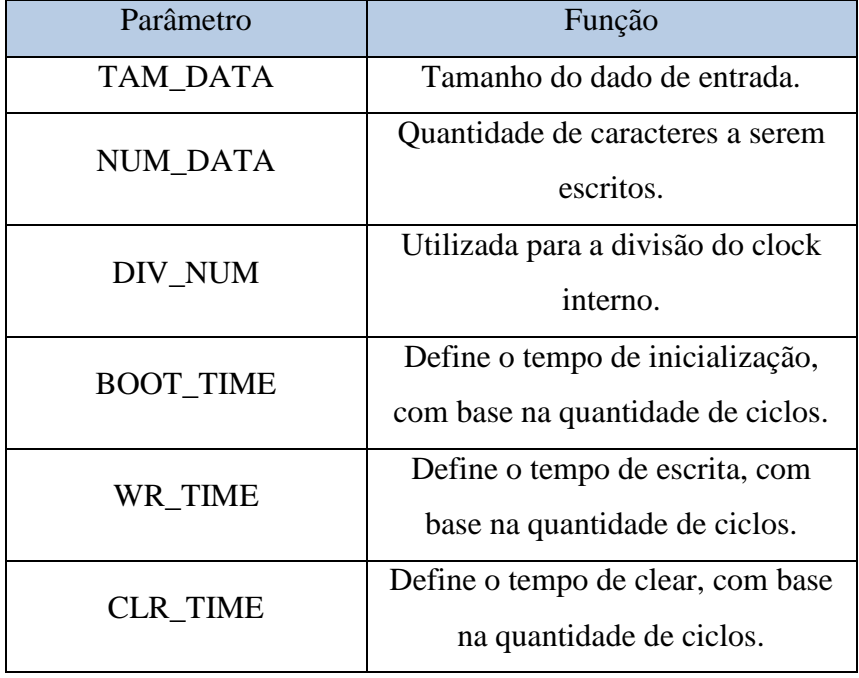

A declaração e instanciação do componente podem ser feitas da seguinte forma:

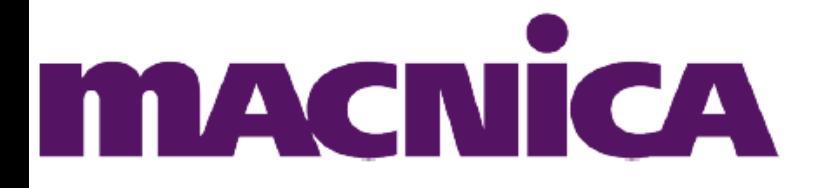

Declaração do Componente em VHDL

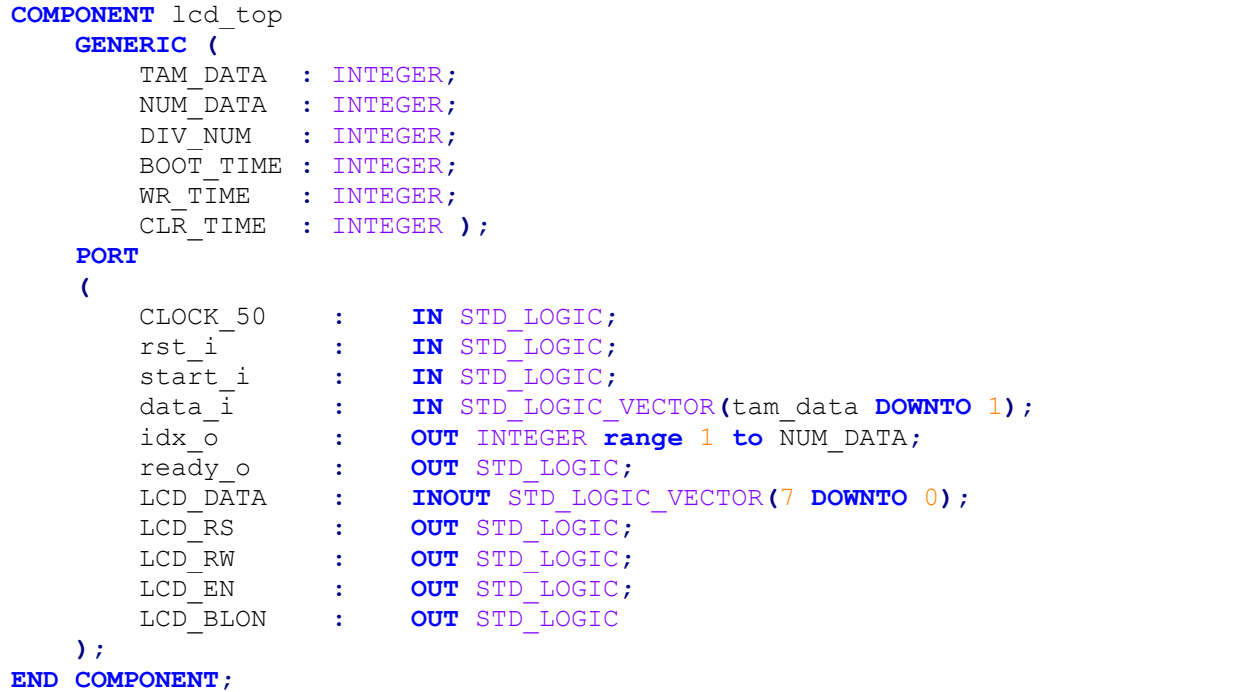

Instanciação do Componente em VHDL

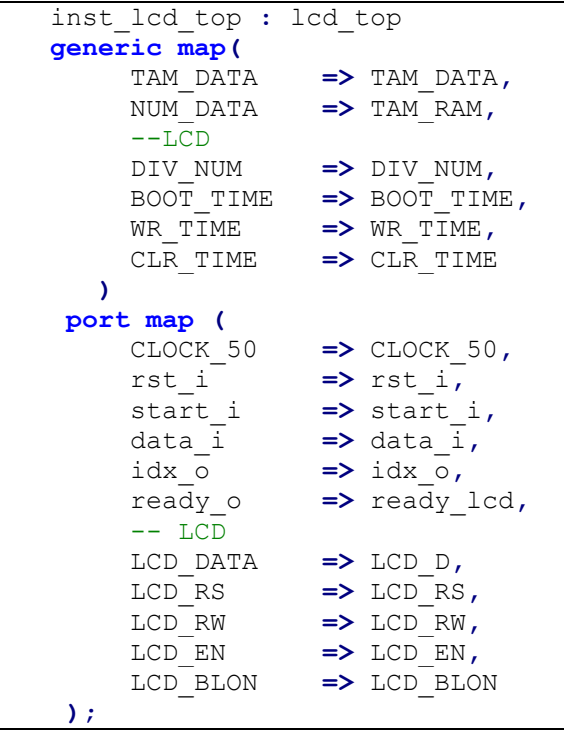

Os dados que devem ser escritos no LCD podem ser armazenados em uma memória RAM, preferencialmente com pelo menos 32 endereços (tamanho do LCD, 16x2) e inicializa-la com o valor hexadecimal 20 (caractere nulo em ASCII), e definir o parâmetro TAM\_DATA = 32. Dessa forma, o sinal idx\_o do controlador pode ser utilizado como endereço da memória, selecionando

**R. Patrício Farias, 131, Loja 01 • CEP 88034-132 • Itacorubi** http://www.macnicadhw.com.br **Florianópolis • Santa Catarina • Brasil • + 55 (48) 3225 50-52** 

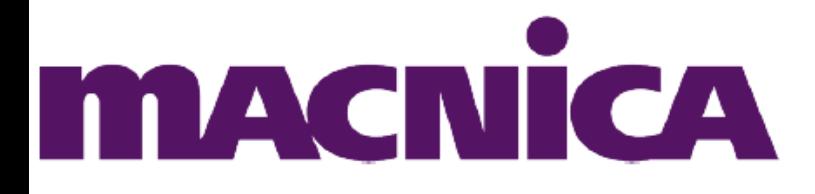

qual dado deve ser enviado para o LCD. O valor da memória pode ser atualizado durante o funcionamento do sistema. Além disso, para que o LCD atualize o que está escrito, é necessário dar um pulso de nível lógico alto no sinal start\_i para que o controlador reescreva os dados no LCD.

# **4) Teclado**

O controlador do teclado recebe o valor das 12 teclas do teclado, através da interface push\_buttons, e responde com o valor de 0 a 11 (em binário), na saída Key sendo o valor 10 (Ah) correspondente ao "\*" e o 11 (Bh) ao "#". O teclado também da prioridade para teclas com menor valor e possui um sinal ready que indica quando existe um dado estável na saída, ou seja, depois que o tempo de debounce passar. O tempo de debounce pode ser configurado através de um generic DEBOUNCE presente no componente.

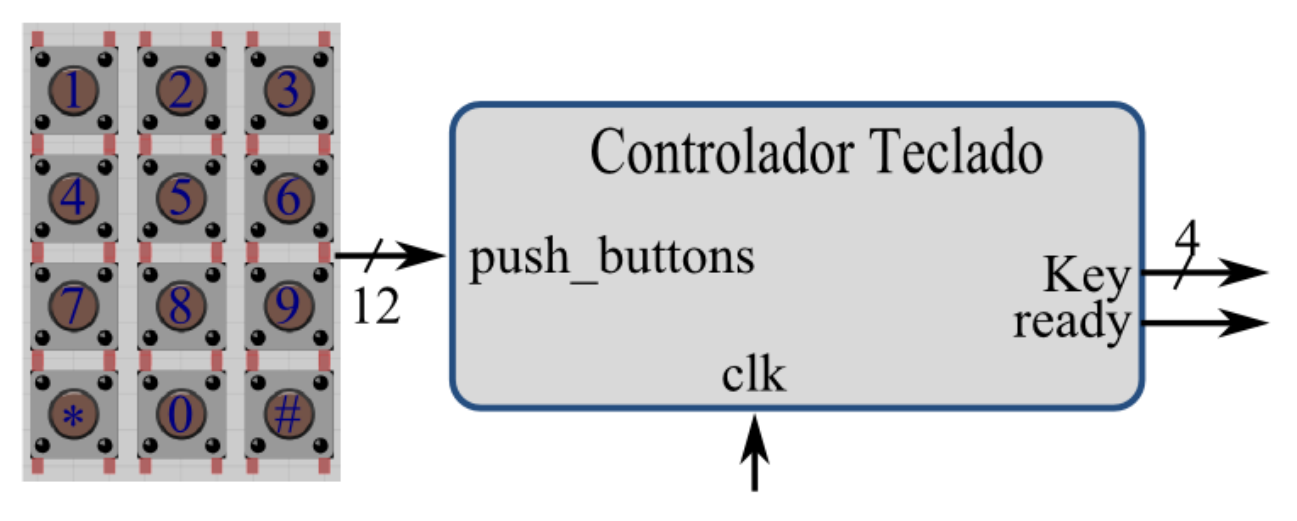

Figura 5: Diagrama da ligação entre o teclado e o controlador.

A declaração e instanciação do componente pode ser feita da seguinte forma:

Declaração do Componente em VHDL

**component** teclado\_base **is generic(** DEBOUNCE **:** integer

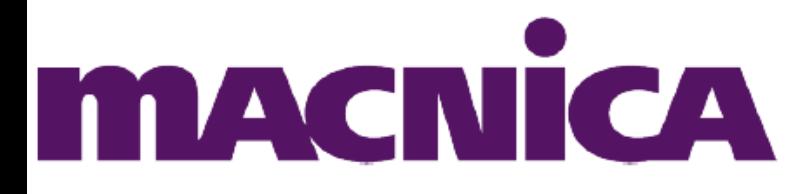

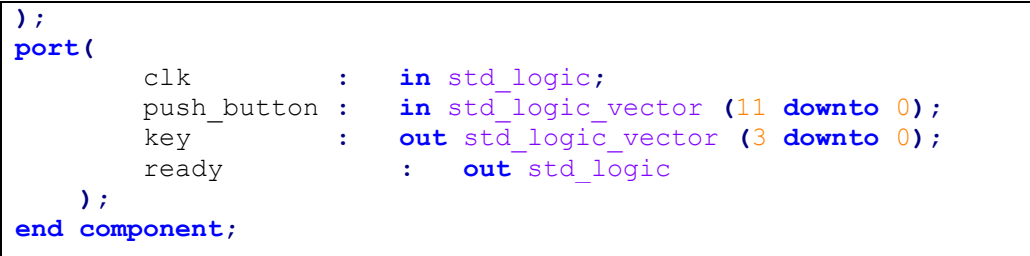

```
teclado:
    teclado_base 
    generic map(
    DEBOUNCE => DEBOUNCE
 )
    port map
    (
       clk => CLOCK_50MHz,
       push_button => KEY,
       key => key_data,
       ready => ready_key
    );
```
#### **5) RS-232 (UART)**

O componente da interface UART implementa a comunicação no padrão RS-232. O componentes pode receber um dado de 8-bits para ser enviado, interface serial\_write, sendo que a requisição de envio é feita por um pulso positivo no sinal start\_tx. A recepção de dados é iniciada com um pulso em zero na interface serial\_rx, seguindo o padrão da comunicação, e ao final da recepção de 8-bits, o componente apresenta o dado na interface serial\_read. Os sinais busy\_tx e busy\_rx indicam que o componente está fazendo uma escrita e/ou leitura, respectivamente.

A interface valid\_rx indica que o dado recebido é valido, caso o dado recebido apresente algum erro, a saída apresentará todos os bits em zero. As interfaces serial\_rx e serial\_tx são as interfaces por onde a comunicação serial será feita, sendo a serial\_rx a interface de recepção de dados e serial\_tx a interface de envio. O componente possui duas entradas de clock, clock\_uart comanda a comunicação (envio e transmissão) e o clock\_sample é utilizado para verificar se existe um novo dado chegando e pode ter uma frequência menor que a frequência do clock\_uart.

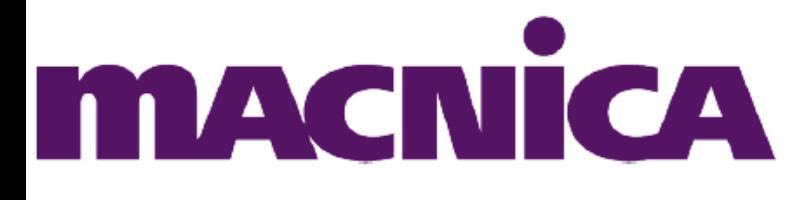

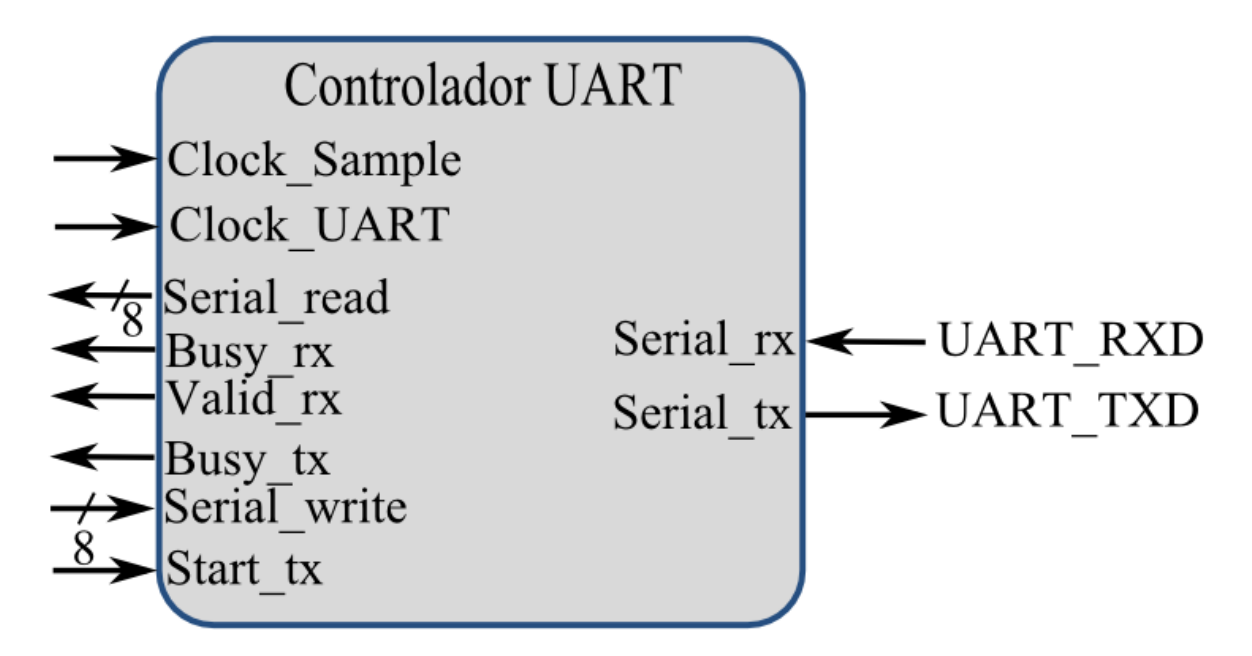

Figura 6: Componente controlador UART.

A declaração instanciação do componentes podem ser feitas da seguinte forma:

```
Declaração do Componente em VHDL
```

```
COMPONENT uart
   GENERIC (
    CLOCK_FREQUENCY : INTEGER := 50000000; -- Frequência CLOCK_UART
   BAUDRATE_RX : INTEGER := 115200; -- taxa de recepção
   BAUDRATE_TX : INTEGER := 115200 ); -- taxa de transmissão
    PORT
    (
 CLOCK_SAMPLE : IN STD_LOGIC;
 CLOCK_UART : IN STD_LOGIC;
 serial_rx : IN STD_LOGIC;
 start_tx : IN STD_LOGIC;
 serial_write : IN STD_LOGIC_VECTOR(7 DOWNTO 0);
 busy_rx : OUT STD_LOGIC;
 busy_tx : OUT STD_LOGIC;
 valid_rx : OUT STD_LOGIC;
 serial_tx : OUT STD_LOGIC;
 serial_read : OUT STD_LOGIC_VECTOR(7 DOWNTO 0)
   );
END COMPONENT;
```
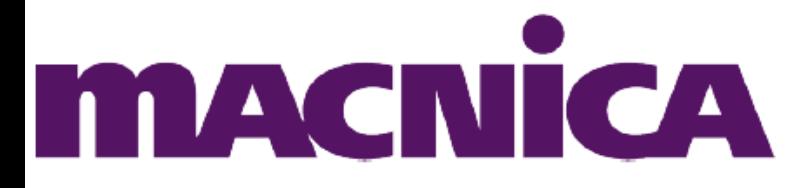

```
uart_inst: uart
   GENERIC MAP (
   CLOCK_FREQUENCY => CLOCK_FREQUENCY,
   BAUDRATE_RX => BAUDRATE_RX,
   BAUDRATE_TX => BAUDRATE_TX ) 
    PORT MAP
    (
 CLOCK_SAMPLE => CLOCK_SAMPLE,
 CLOCK_UART => CLOCK_UART,
 serial_rx => UART_RXD,
start tx \Rightarrow send,
 serial_write => send_data,
 busy_rx => busy_rx,
 busy_tx => busy_tx,
valid rx => valid rx,
 serial_tx => UART_TXD,
      serial_read => received_data
```
# **6) Conversor AD**

**);**

O controlador do conversor AD é um bloco que recebe alguns sinais de configuração e implementa a controle do conversor AD externo, através da comunicação SPI. O bloco possui quatro sinais de controle o csn\_i, conv\_i, sd\_i, ub\_i. O csn\_i habilita o conversor quando em '0', o conv\_i recebe a requisição de conversão, ou seja quando em '1' começa uma nova conversão caso não esteja ocupado, o sd\_i indica se o conversor funcionará em modo single ou dual (1 para single e 0 para dual) e o ub\_i indica se a conversão vai ser unipolar (entradas com referencia no terra) ou bipolar (entrada diferencial entre AIN1A-AIN0A e AIN1B-AINB) (0 para unipolar e 1 para bipolar). O sinal busy\_o indica se o conversor está no meio de uma conversão ou está pronto para fazer uma nova conversão (1 para ocupado 0 para desocupado). A frequência máxima de conversão é 1,25MHz.

Os dados apresentados nas saídas data\_ estão codificados em complemento de 2, sendo o valor 0 significa que a tensão na entrada do conversor é igual a tensão de referencia do conversor.

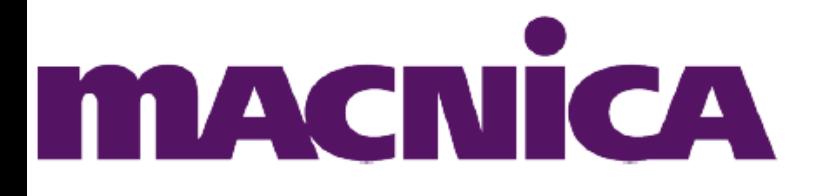

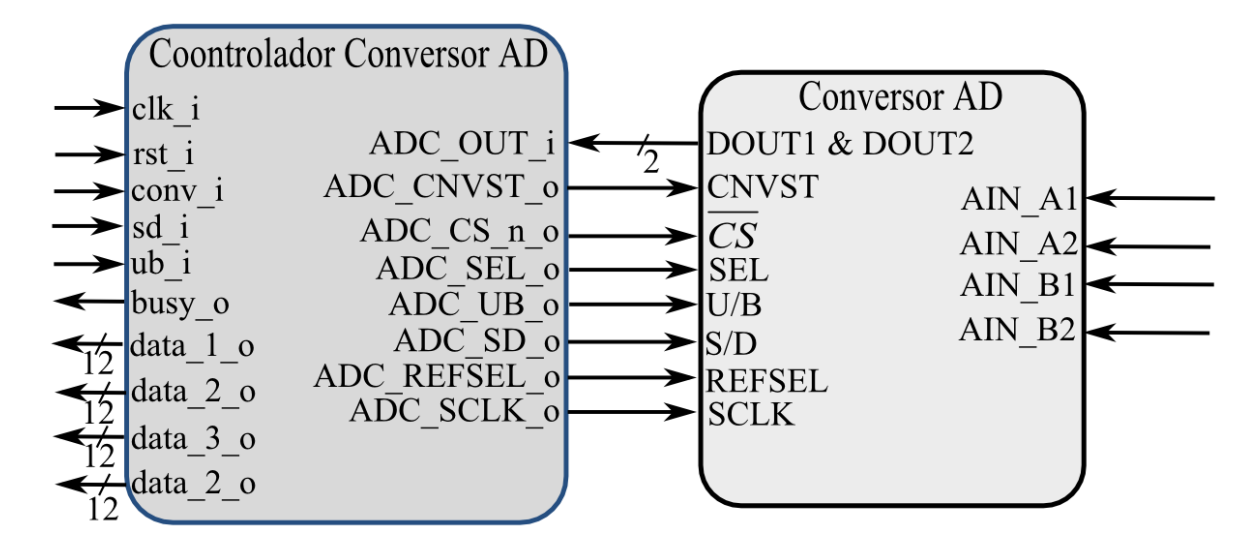

Figura 7: Diagrama do controlador de conversor AD conectado a um conversor AD.

| <b>COMPONENT</b> CONVErsor AD                                                                                                    |                                             |  |  |
|----------------------------------------------------------------------------------------------------|---------------------------------------------|--|--|
| GENERIC ( CLOCK FREQUENCY : INTEGER := 50000000 ) ;                                                                                                    |                                             |  |  |
| <b>PORT</b>                                                                                                    |                                             |  |  |
|                                                                                                    |                                             |  |  |
| clk i                                                                                                    | IN STD LOGIC;                               |  |  |
| rst i                                                                                                    | IN STD LOGIC;                               |  |  |
| conv i                                                                                                    | IN STD LOGIC;                               |  |  |
| $\mathcal{L}^{\text{max}}_{\text{max}}$ . If $\mathcal{L}^{\text{max}}_{\text{max}}$<br>sd i                                                                                                    | IN STD LOGIC;                               |  |  |
| $ub$ i                                                                                                    | IN STD LOGIC;                               |  |  |
| $\begin{tabular}{lllllll} \multicolumn{2}{c}{\text{csn i}} & \multicolumn{2}{c}{\text{csn i}}\\ \multicolumn{2}{c}{\text{csn i}} & \multicolumn{2}{c}{\text{csn i}}\\ \multicolumn{2}{c}{\text{csn i}} & \multicolumn{2}{c}{\text{csn i}}\\ \multicolumn{2}{c}{\text{csn i}} & \multicolumn{2}{c}{\text{csn i}}\\ \multicolumn{2}{c}{\text{csn i}} & \multicolumn{2}{c}{\text{csn i}}\\ \multicolumn{2}{c}{\text{csn i}} & \multicolumn{2}{c}{\text{csn i}}\\ \multicolumn{$ | IN STD LOGIC;                               |  |  |
| busy o                                                                                                    | OUT STD LOGIC;                              |  |  |
| $data 1 o$ :                                                                                                    | <b>OUT</b> STD LOGIC VECTOR (11 DOWNTO 0) ; |  |  |
| $data_2$ :                                                                                                    | <b>OUT</b> STD LOGIC VECTOR (11 DOWNTO 0) ; |  |  |
| $data_3$ $\overline{\phantom{a}}$ :                                                                                                    | OUT STD LOGIC VECTOR (11 DOWNTO 0);         |  |  |
| data 4 o                                                                                                    | OUT STD LOGIC VECTOR (11 DOWNTO 0);         |  |  |
| ADC_DOUT_i :                                                                                                    | IN STD LOGIC VECTOR (2 DOWNTO 1);           |  |  |
| ADC_CNVST_o                                                                                                    | OUT STD LOGIC;                              |  |  |
| $ADC_CCS_N$ $\qquad \qquad :$                                                                                                    | OUT STD LOGIC;                              |  |  |
|                                                                                                    |                                             |  |  |
|                                                                                                    |                                             |  |  |
| ADC_SEL_O<br>ADC_UB_O : OUT STD_LOGIC;<br>ADC_SD_O : OUT STD_LOGIC;<br>ADC_REFSEL_O : OUT STD_LOGIC;<br>ADC_REFSEL_O : OUT STD_LOGIC;                                                                                                    |                                             |  |  |
|                                                                                                    |                                             |  |  |
| ADC SCLK o                                                                                                    | OUT STD LOGIC                               |  |  |
| );                                                                                                    |                                             |  |  |
| END COMPONENT;                                                                                                    |                                             |  |  |

Declaração do Componente em VHDL

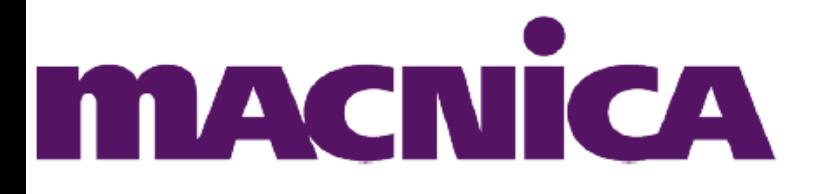

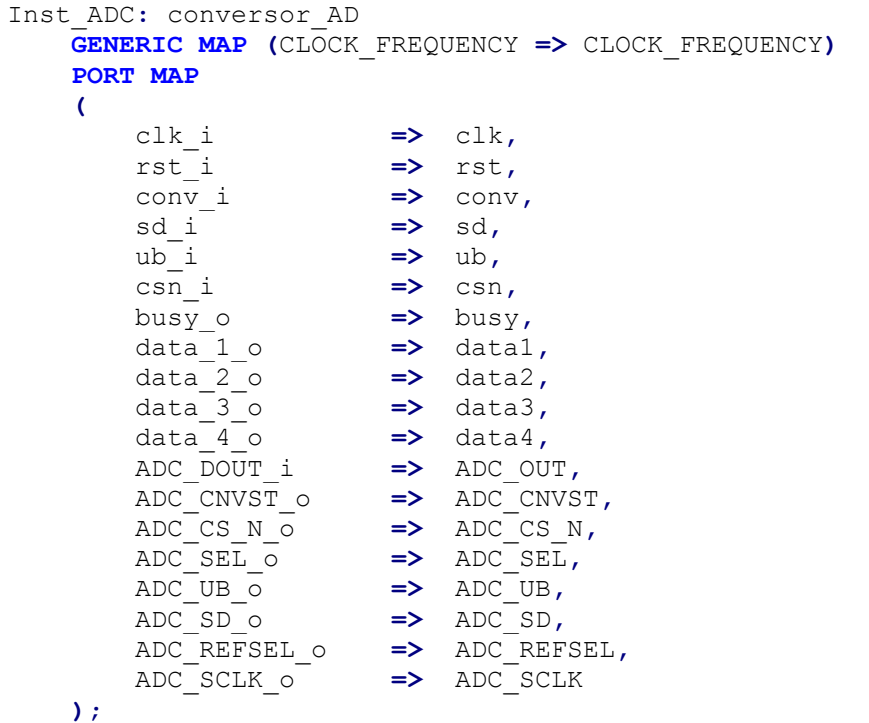

#### **7) Conversor DA**

O controlador do conversor DA é um bloco que recebe alguns sinais de configuração e implementa a controle do conversor DA externo, através da comunicação SPI, utilizando o modo transparente do conversor. O bloco possui dois sinais de controle o csn\_i, que seleciona o conversor quando em '0', e o conv\_i, que inicio o envio de um novo dado para o conversor DA quando em '1' e o sinal de ocupado está em '0'. O sinal busy\_o indica que o conversor já está no meio da comunicação com o conversor DA. As interface data\_1\_i e data\_2\_i recebem os valores que serão enviados ao conversor e convertidos em sinal analógico, sendo os valores de data\_1\_i apresentados no canal OUTA do DA e os valores de data\_2\_i no canal OUTB. A frequência máxima de conversão é de 1,25MHz.

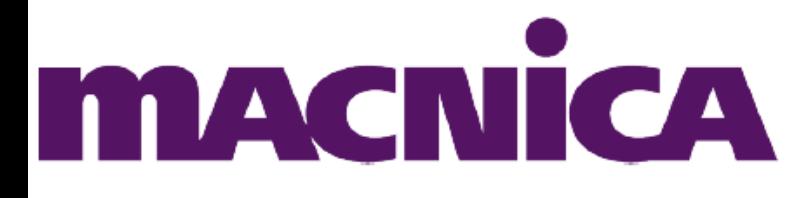

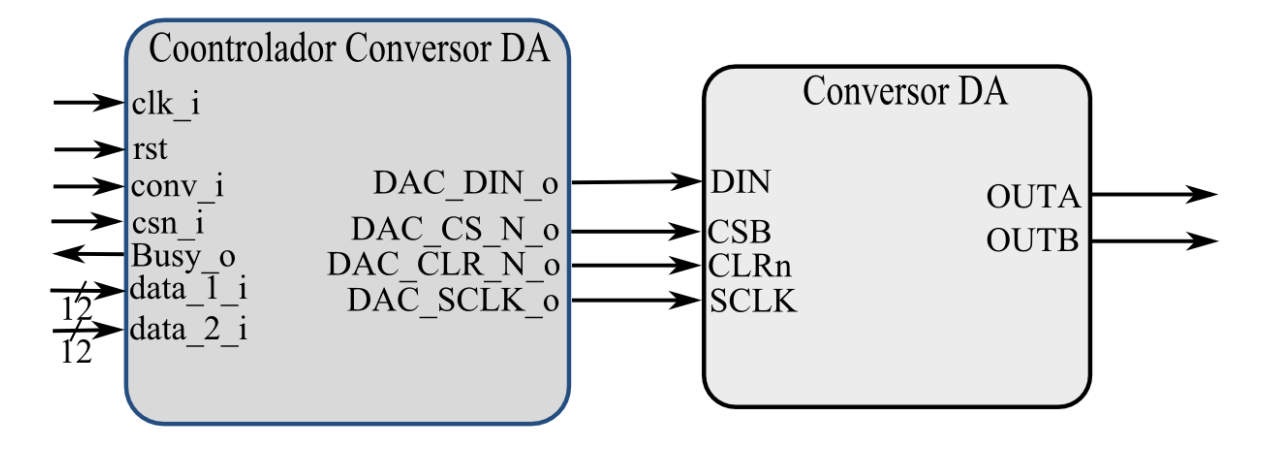

Figura 8: Diagrama do controlador de conversor DA conectado a um conversor DA.

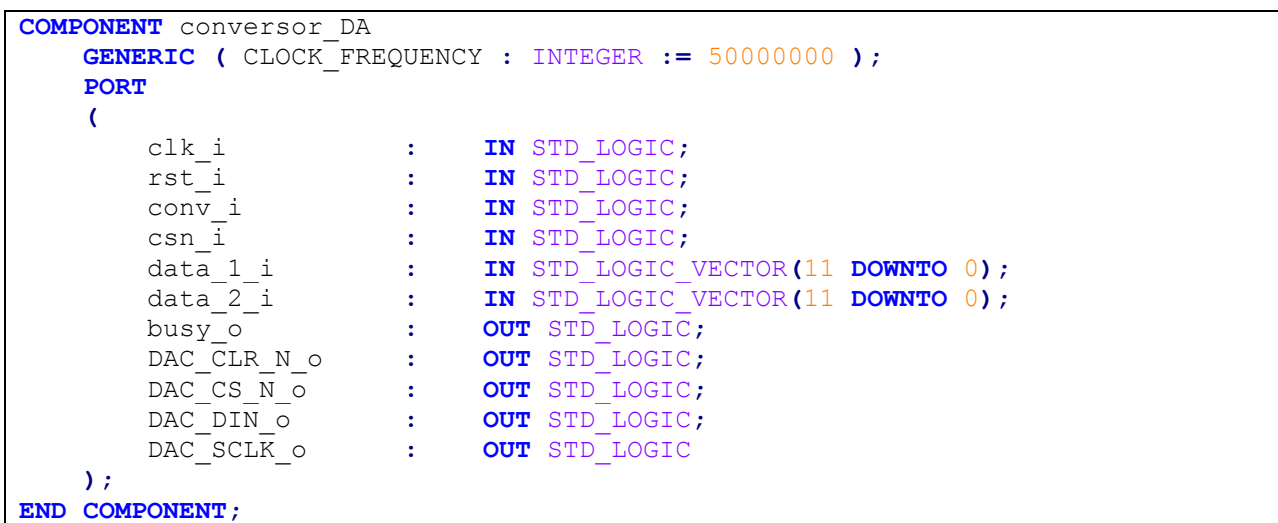

Declaração do Componente em VHDL

Instanciação do Componente em VHDL

```
Inst_DAC: conversor_DA
      GENERIC MAP (CLOCK_FREQUENCY => CLOCK_FREQUENCY)
      PORT MAP
       (
           clk i \Rightarrow clk,
           rst i \Rightarrow rst,
            conv_i => clock_sine,
           csn\overline{i} \Rightarrow '0',
            data_1_i => dado_da,
                           data_2_i => dado_da,
           busy \circ => \circ pen,
            DAC_CLR_N_o => DAC_CLR_N, 
           DAC CS \overline{N} \overline{O} \Rightarrow DAC CS \overline{N},
           \overline{DAC} \overline{DIN} \overline{O} \implies \overline{DAC} \overline{DIN},
           DAC SCLK \circ \Rightarrow DAC SCLK
      );
```
**R. Patrício Farias, 131, Loja 01 • CEP 88034-132 • Itacorubi** http://www.macnicadhw.com.br

**Florianópolis • Santa Catarina • Brasil • + 55 (48) 3225 50-52** 

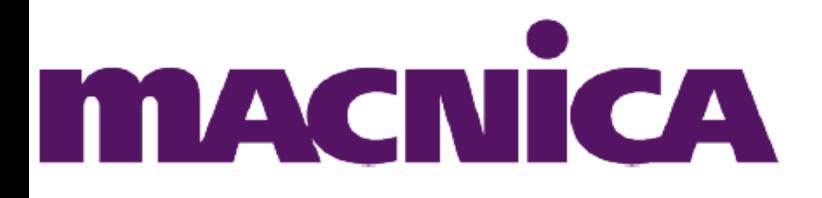

# **8) VGA**

O controlador VGA implementa os sinais sincronismo de um monitor VGA, utilizando a resolução 640x480. Como entradas ele apresenta o clock de 50MHz e o resetn (ativo em nível lógico baixo). As saídas que são destinadas ao VGA são VGA\_HS (sincronismo horizontal) e VGA\_VS (sincronismo vertical). A saída Video\_on indica que o monitor está ligado, ou seja, está escrevendo algo na tela. Esse componente só responsável para a sincronização como monitor VGA, para a exibição de dados, é preciso que as saídas RGB da placa estejam com os valores desejados e como a interface VGA opera na frequência de 25,125MHz, é necessário mandar os valores de um novo pixel com um frequência de aproximadamente 25MHz. A saída Linha indica em qual linha o monitor VGA está  $(0 - 480)$  e a saída pixel indica qual o pixel daquela linha  $(0 -$ 680).

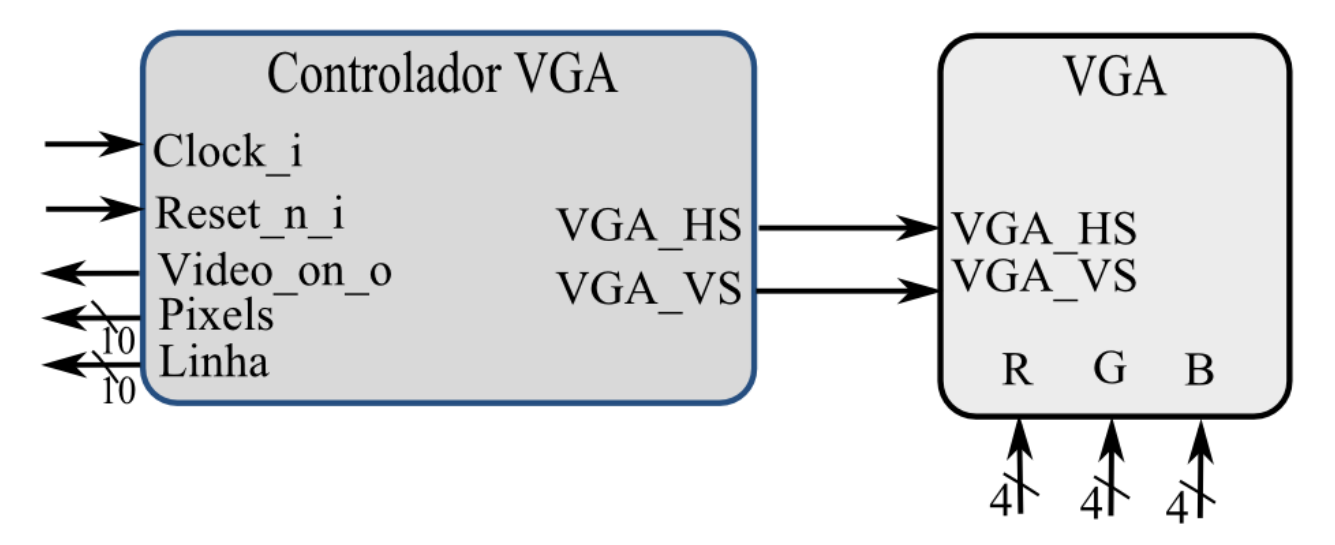

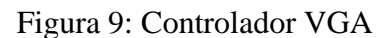

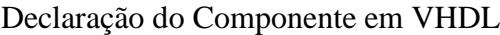

```
 component VGA_controlador
        PORT
 (
                   Clock_i, Reset_n_i : in std_logic;
                   Video_on_o : out std_logic; 
                   Pixels_o,Linha_o : out std_logic_vector(10 downto 0);
                   VGA_HS_o,VGA_VS_o : out std_logic 
           );
    end component VGA_controlador;
```
Instanciação do Componente em VHDL

```
 VGA_controlador_inst : VGA_controlador port map (
```
**Florianópolis • Santa Catarina • Brasil • + 55 (48) 3225 50-52** 

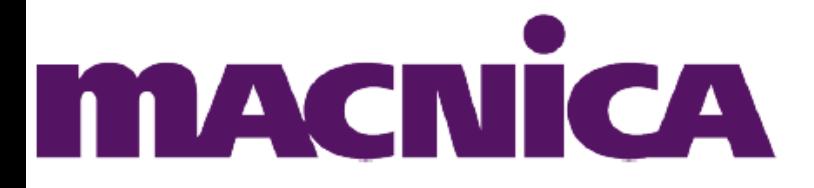

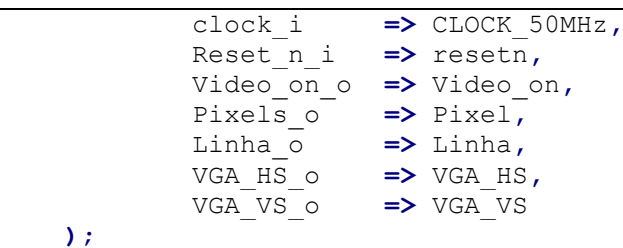

# **9) Sensor de Temperatura**

O modulo sensor de temperatura implementa a comunicação no padrão I2C destinada a escrita e obtenção de dados do sensor de temperatura. As entradas existentes são o clock\_i, que deve ser menor que 400kHz (frequência máxima do sensor); o start\_write\_i, que solicita uma ação do modulo; o i2c\_address\_i, que apresenta nos 7 bits mais significativos o endereço do sensor (o padrão de placa é 1001000) e o bit menos significativo indica se será feito uma leitura ou escrita (1 para leitura e 0 para escrita); o i2c\_write\_i recebe os dados que devem ser escritos em um dos registradores do sensor, sendo os 4 bits menos significativos reservados para o endereço do registrador a ser acessado. A porta bidirecional i2c\_sda é a via de dados da comunicação e deve ser ligada diretamente na porta sda do sensor de temperatura. A saída i2c scl determina o clock da comunicação, a i2c\_busy indica se o modulo está ocupado ou não e a i2c\_read apresenta os dados lidos do sensor.

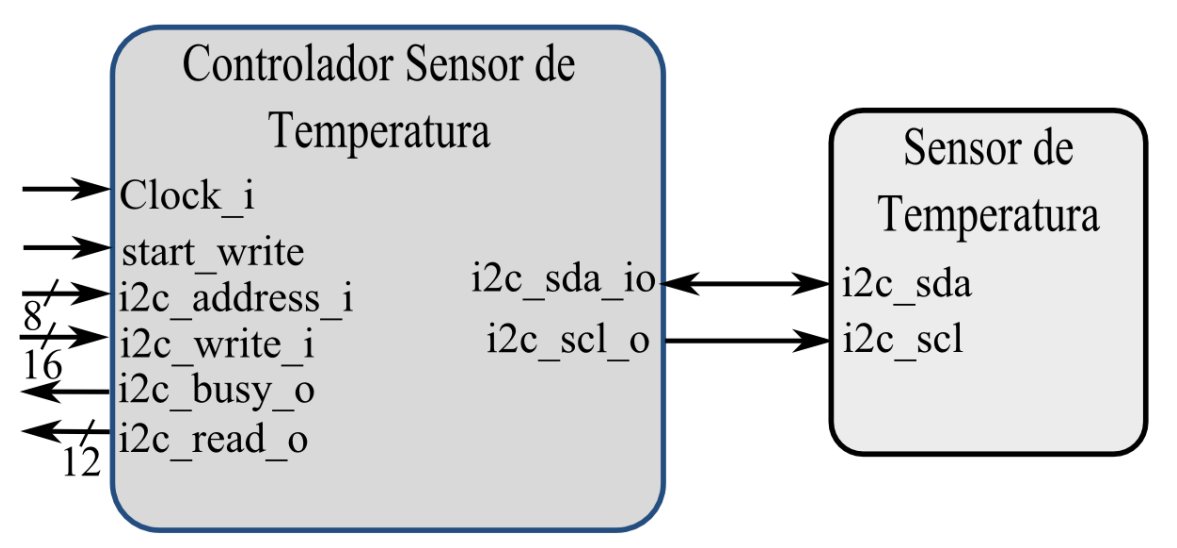

Figura 10: Componente controlador do sensor de temperatura.

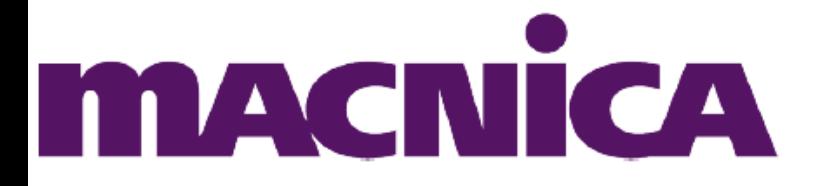

Declaração do Componente em VHDL

```
COMPONENT i2c_temperatura
   PORT
    (
 clock_i : IN STD_LOGIC;
 start_write_i : IN STD_LOGIC;
 i2c_address_i : IN STD_LOGIC_VECTOR(7 DOWNTO 0);
 i2c_write_i : IN STD_LOGIC_VECTOR(15 DOWNTO 0);
 i2c_sda_io : INOUT STD_LOGIC;
 i2c_scl_o : OUT STD_LOGIC;
 i2c_busy_o : OUT STD_LOGIC;
 i2c_read_o : OUT STD_LOGIC_VECTOR(11 DOWNTO 0)
    );
END COMPONENT;
```
Instanciação do Componente em VHDL

```
 inst_sensor: i2c_temperatura
    PORT MAP
    (
       clock_i => i2c_clk,
      start_write_i => start_write,
 i2c_address_i => i2c_address,
 i2c_write_i => i2c_write,
 i2c_sda_io => i2c_SDA,
 i2c_scl_o => i2c_SCL,
 i2c_busy_o => i2c_busy,
 i2c_read_o => i2c_read
    );
```
# **10) USB Device**

O módulo USB Device implementa a comunicação entre o FPGA e o FT245, que executa a comunicação no padrão USB. Por padrão o componente fica recebendo os dados do FT245 e apresenta na saída dado\_rd\_o o ultimo valor lido. Para identificar um novo dado, a saída rd ready o apresenta nível lógico durante a recepção, ou seja, cada novo dado é precedido de um pulso em nível lógico baixo. A requisição de escrita é feita impondo nível lógico alto na entrada wr i, desde que wr ready o esteja em nível lógico alto e não existir nenhuma leitura a ser feita. Durante a escrita, a saída wr\_ready\_o apresenta nível lógico baixo. As interfaces com o prefixo USB destinam-se a conexão com o FT245.

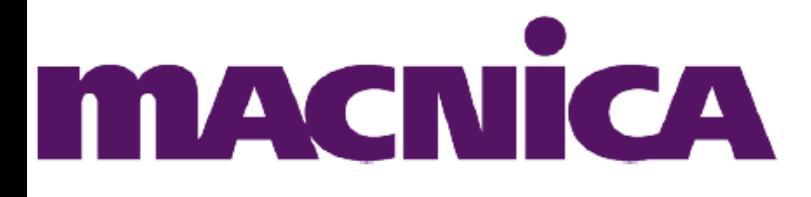

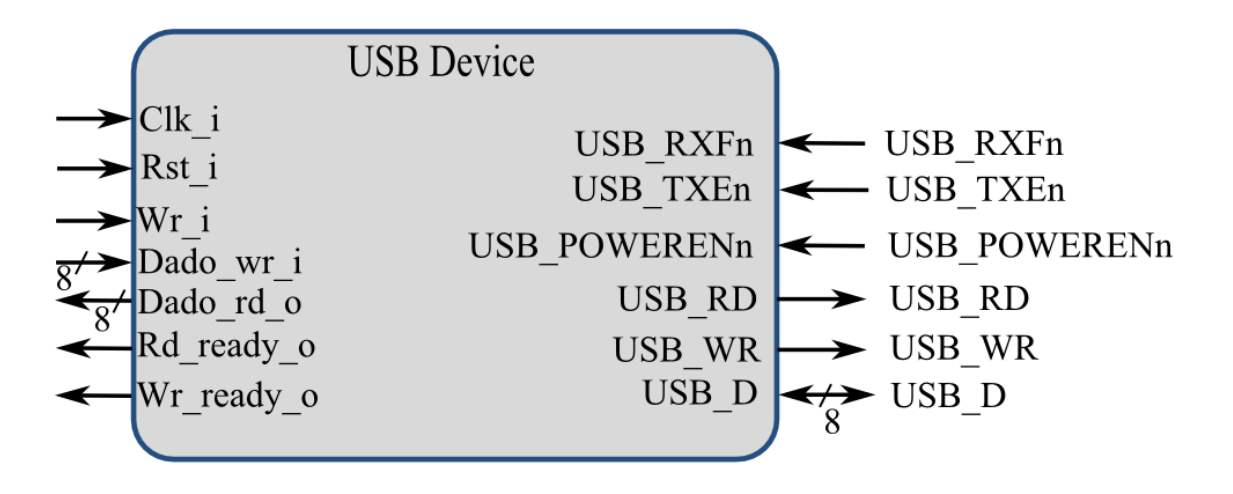

Figura 11: Diagrama do componente USB Device

Declaração do Componente em VHDL

```
COMPONENT USB_Device
   GENERIC ( CLOCK_PERIOD : INTEGER := 20 );
   PORT
    (
 clk_i : IN STD_LOGIC;
 rst_i : IN STD_LOGIC;
 wr_i : IN STD_LOGIC;
 dado_wr_i : IN STD_LOGIC_VECTOR(7 DOWNTO 0);
 dado_rd_o : OUT STD_LOGIC_VECTOR(7 DOWNTO 0);
 rd_ready_o : OUT STD_LOGIC;
 wr_ready_o : OUT STD_LOGIC;
 USB_RXFn : IN STD_LOGIC;
 USB_TXEn : IN STD_LOGIC;
 USB_POWERENn : IN STD_LOGIC;
 USB_RD : OUT STD_LOGIC;
 USB_WR : OUT STD_LOGIC;
 USB_D : INOUT STD_LOGIC_VECTOR(7 DOWNTO 0)
   );
END COMPONENT;
```
Instanciação do Componente

```
inst_USB_Device: USB_Device
   GENERIC MAP ( CLOCK_PERIOD => CLOCK_PERIOD)
   PORT MAP
    (
 clk_i => CLOCK_50MHz,
 rst_i => rst,
 wr_i => wr,
 dado_wr_i => dado_wr,
 dado_rd_o => dado_rd,
       rd_ready_o => rd_ready,
       wr_ready_o => wr_ready,
```
**R. Patrício Farias, 131, Loja 01 • CEP 88034-132 • Itacorubi** http://www.macnicadhw.com.br **Florianópolis • Santa Catarina • Brasil • + 55 (48) 3225 50-52** 

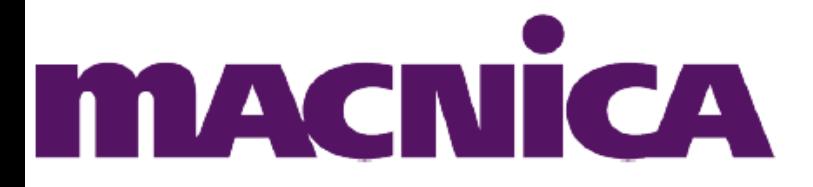

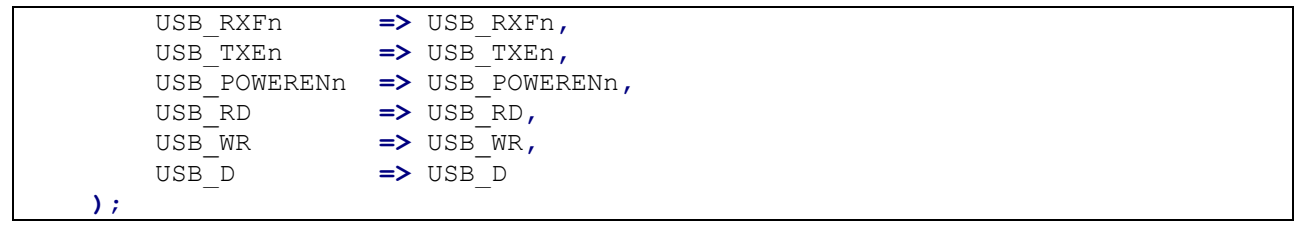